# **APOYO MULTIMEDIA EN LA REALIZACIÓN DE PRÁCTICAS DE LABORATORIO DE ELECTRÓNICA**

M. CASTRO<sup>1</sup>, F. GARCÍA-SEVILLA<sup>2</sup>, P. CARRIÓN<sup>2</sup>, G. DÍAZ<sup>1</sup>, A. VARA<sup>1</sup>, J. PEIRE<sup>1</sup>, E. LÓPEZ $^{\rm l}$ , J. PÉREZ $^{\rm l}$  y A. HILARIO $^{\rm l}$ 

*1 Departamento de Ingeniería Eléctrica, Electrónica y de Control. Escuela Técnica Superior de Ingenieros Industriales. Universidad Nacional de Educación a Distancia. España. 2 Departamento de Ingeniería Eléctrica, Electrónica, Automática y Comunicaciones. Escuela Politécnica Superior de Albacete. Universidad de Castilla-La Mancha. España.* 

*En esta comunicación se describen los materiales desarrollados y la metodología empleada en la realización de las prácticas de laboratorio de las asignaturas de Electrónica General y Electrónica Digital de los estudios de Ingeniería Técnica en Electrónica Industrial impartidos en la Universidad Nacional de Educación a Distancia.* 

#### **1. Introducción**

Actualmente, tanto el docente como el discente, tienen a su disposición una gran cantidad de material escrito de muy buena calidad que cubren los aspectos teóricos de las materias que nos ocupan (Electrónica Analógica y Electrónica Digital) y que, por lo general, suelen estar complementados con ejemplos, ejercicios y problemas resueltos que facilitan al profesor la preparación e impartición de las asignaturas relacionadas y permiten al alumno el seguimiento y estudio de las mismas.

Cada vez son más los libros de texto [1, 2, 3, 4, 5] en los que se incluye, además de la exposición de los conceptos teóricos y la resolución de ejercicios mediante el planteamiento y la resolución de las ecuaciones adecuadas, la posibilidad de estudiar sistemas electrónicos de mayor complejidad gracias a los programas de simulación (analógica, digital y mixta) como PSpice, MicroCap, OrCAD, Electronic Workbench, etc. Tanto es así que, en algunos casos, se han reducido a la mínima expresión las horas destinadas a la realización de montajes reales en los laboratorios de las Escuelas Técnicas, sustituyendo parte de los montajes por la simulación de los mismos mediante algún programa de los mencionados anteriormente.

El empleo de los programas de simulación electrónica, como se muestra en [6, 7], tiene innumerables beneficios docentes y, desde luego, facilita la preparación de estas materias pero, a nuestro juicio y según se detalla en [8], no se debería caer en la "tentación" de emplear todas las horas de laboratorio en la realización únicamente de simulaciones más o menos complejas, sino que hay que buscar un equilibrio entre el tiempo destinado a la realización de montajes prácticos y el dedicado a la simulación de los mismos, de esta forma el alumno podrá conocer y aprenderá a resolver algunos de los problemas que aparecen a la hora de la implementación de un sistema y que, por muchas simulaciones que se hagan, no se presentarán: ruido, falsos contactos, fuentes de alimentación no ideales, etc.

Desde luego, resulta difícil recoger en un texto "cerrado" todos los problemas que puede encontrar un alumno cuando se encuentra realizando el montaje de un circuito electrónico en el laboratorio, pero si se escogen bien los montajes a realizar, nos acompañamos de herramientas multimedia adecuadas y, lo más importante, realizamos nosotros previamente todos los pasos de dicho montaje, podremos tener cubiertos la mayor parte de ellos.

## **2. Materiales desarrollados**

Con el objetivo, como se ha indicado, de capacitar al alumno para que pueda preparar y posteriormente implementar adecuadamente los montajes prácticos en el laboratorio, se han desarrollado dos libros de texto, uno para Electrónica General y otro para Electrónica Digital,

acompañados cada uno por un CD-ROM en el que se ha incluido una aplicación multimedia, desarrollada con el programa Director de la empresa Macromedia, realizada expresamente para el seguimiento de las simulaciones propuestas y la preparación de los montajes en el laboratorio.

El estudio de asignaturas con una elevada carga práctica, como es el caso que nos ocupa, supone generalmente un gran esfuerzo para el alumnado, tanto en la enseñanza presencial como en la enseñanza a distancia, y por lo tanto, en la UNED. El diseño de las prácticas que se recogen en estos textos, junto con el material de apoyo multimedia que les acompaña, ha sido pensado y desarrollado específicamente con el fin de facilitar al máximo su preparación y obtener un alto rendimiento de las horas presenciales en el laboratorio.

### 2.1. Material impreso

Como referencia fundamental para el alumno se ha escrito un libro [9, 10] para cada una de las asignaturas que aquí se describen que ha sido publicado como "Cuaderno de Prácticas" por el Servicio de Publicaciones de la Universidad Nacional de Educación a Distancia.

En cada libro se recogen los guiones de las prácticas propuestas, las tablas de resultados y de comentarios que el alumno deberá ir cumplimentando conforme realiza la práctica y un CD-ROM con la aplicación multimedia correspondiente y el resto de material que se enumera en los siguientes apartados. Además se han incluido dos capítulos en los que se describen detalladamente la metodología a seguir por el alumno y se recoge una breve descripción del material que se encontrará en los laboratorios y una pequeña guía de manejo del mismo.

En concreto, los temas que se tratan en cada uno de los libros son:

#### **Electrónica General**

- Sistemas electrónicos
- El diodo semiconductor
- El transistor: BJT y JFET
- Amplificadores con transistores
- Respuesta en frecuencia del amplificador
- El amplificador operacional. Aplicaciones lineales
- El amplificador operacional. Aplicaciones no lineales

#### **Electrónica Digital**

- Puertas lógicas básicas
- Decodificadores. Aplicaciones
- Codificadores. Convertidores de código
- Sumadores y restadores
- Unidad aritmético-lógica
- Sistemas secuenciales. Biestables
- Sistemas secuenciales. Contadores y registros
- Empleo de memorias para la implementación de circuitos combinacionales
- Empleo de PLD's (PAL) para la implementación de circuitos secuenciales

## 2.2. Aplicación Multimedia

Es el elemento de apoyo más importante con el que contará el alumno en la preparación y posterior realización de las prácticas de laboratorio. Esta aplicación multimedia (Fig. 1) se ha diseñado y compilado con el programa Director de la empresa Macromedia para obtener un ejecutable bajo entorno MS-Windows, que está disponible en el CD-ROM que se facilita al alumno.

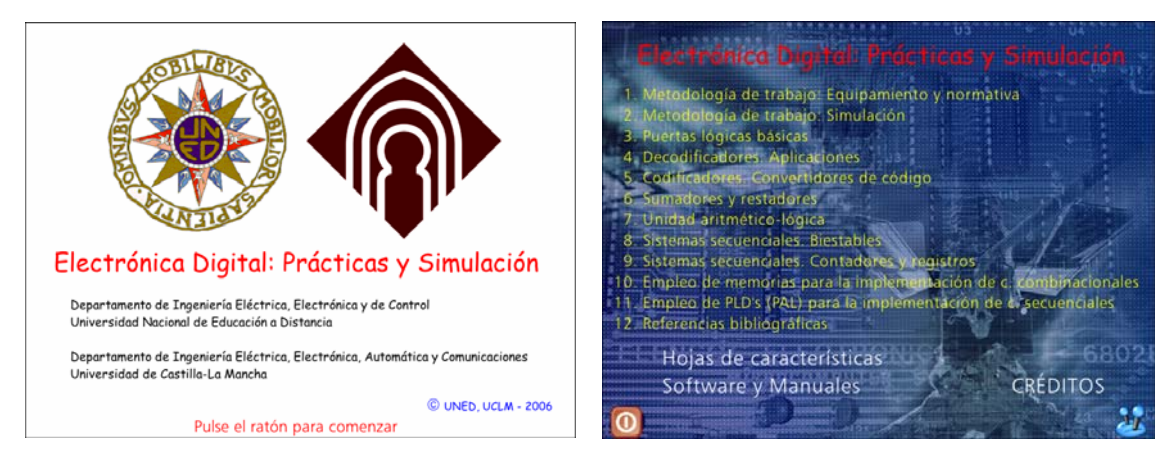

**Figura 1.** Aplicación multimedia: Pantalla de inicio (izquierda) y Menú principal (derecha).

Para no complicar en exceso la navegación por los diferentes apartados de cada una de las prácticas (Fig. 2) se les ha dotado a todas de la misma estructura y se han limitado las posibilidades de navegación a las opciones de "avanzar", "retroceder" e "ir al menú principal". Cuando es necesario también se encuentran disponibles las opciones de "consultar guión en formato PDF" e "imprimir tablas de resultados".

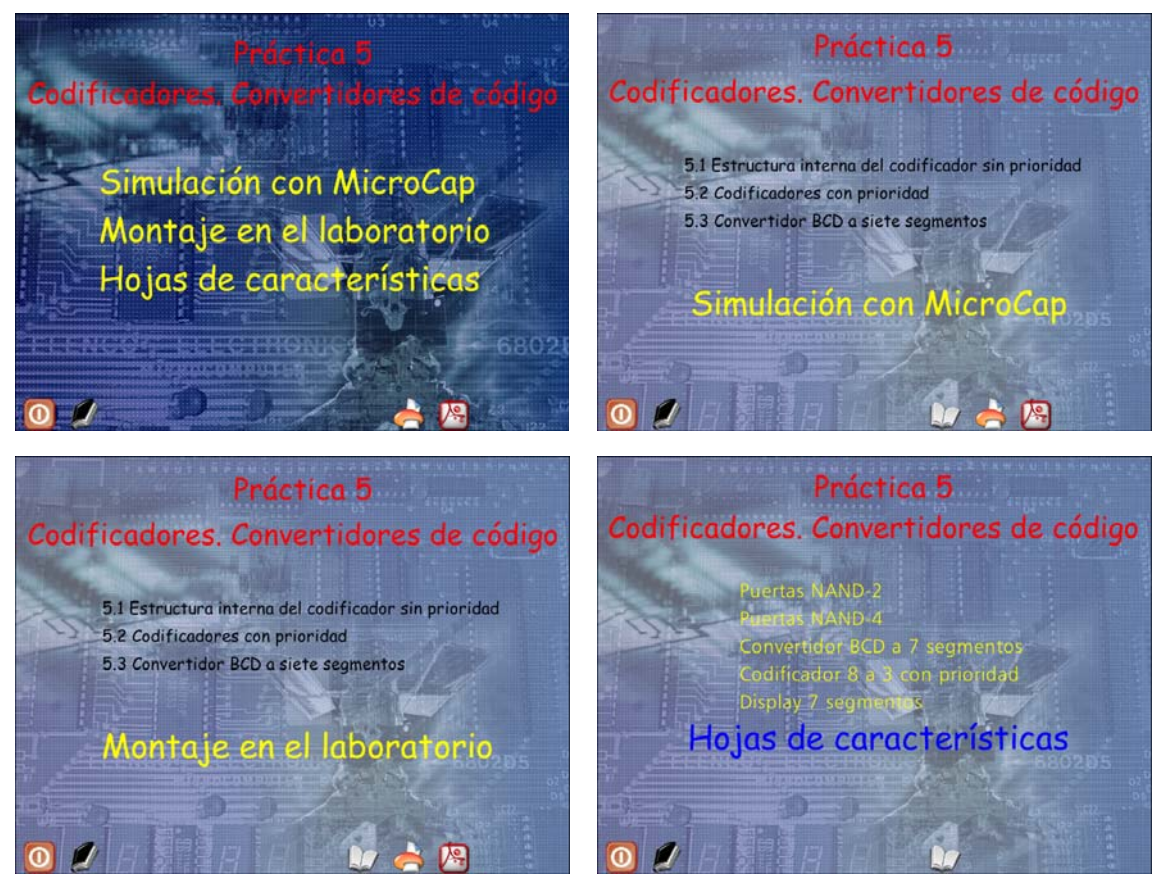

**Figura 2.** Opciones disponibles para cada práctica: Simulación, Montaje y Hojas de características.

Desde esta aplicación el usuario podrá consultar las capturas de pantalla (Fig. 3) en las que se recogen las simulaciones necesarias en cada uno de los apartados de las prácticas propuestas y las fotografías realizadas sobre los montajes reales realizados en el laboratorio (Fig. 4).

En cada una de las pantallas de navegación se muestran también los comentarios e indicaciones más relevantes en ese punto de la simulación/montaje.

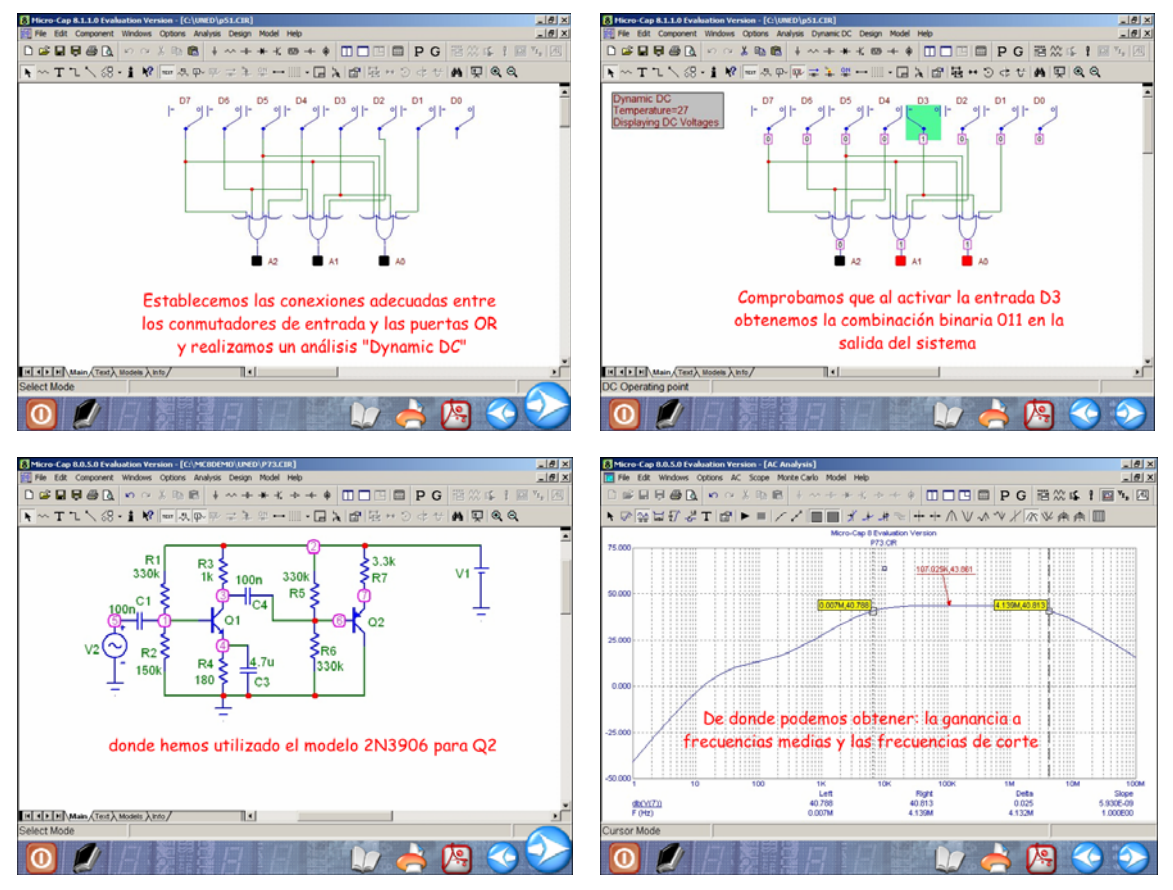

**Figura 3.** Simulación con MicroCap: Electrónica Digital (arriba) y Electrónica General (abajo).

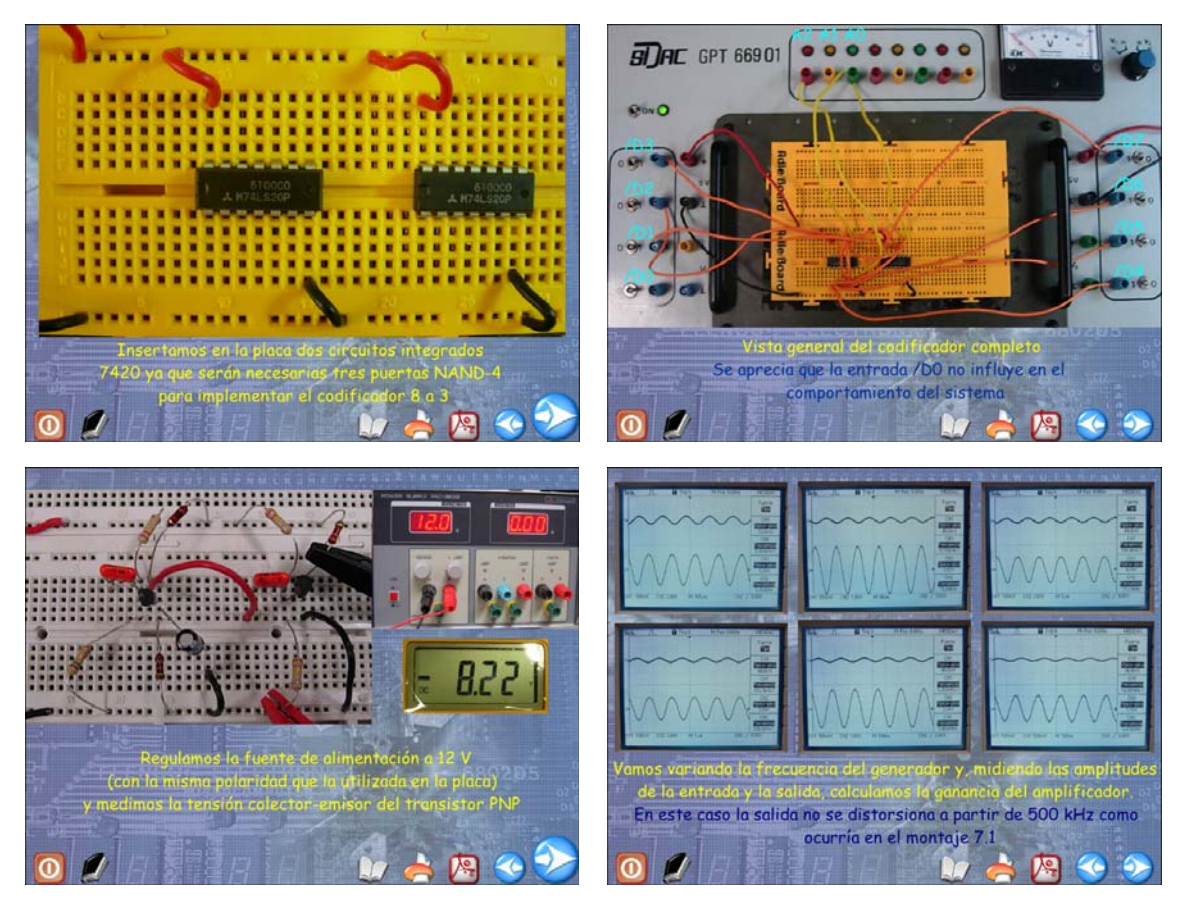

**Figura 4.** Montaje en el laboratorio: Electrónica Digital (arriba) y Electrónica General (abajo).

## 2.3. Tablas de Respuestas

 $\mathcal{L}_\mathcal{A}$ 

Al final de cada práctica se incluyen unas tablas que están destinadas a recoger los resultados más importantes de cada uno de los apartados estudiados (Fig. 5). En general, el alumno deberá incluir para cada apartado los resultados obtenidos del estudio teórico, los obtenidos mediante simulación y las medidas realizadas en el laboratorio durante la sesión presencial.

à.

| 81<br>82<br>4. El diodo semiconductor<br>Electrónica General: Prácticas y simulación<br><b>PRÁCTICA 4</b><br><b>GRUPO</b><br><b>APELLIDOS</b><br><b>TABLA DE RESULTADOS</b> |                           |                            |                |                    |                   |                |                  |                            |                |               |                |                  |                   |                 |     |                                    |     |                 |
|----------------------------------------------------------------------------------------------------|---------------------------|----------------------------|----------------|--------------------|-------------------|----------------|------------------|----------------------------|----------------|---------------|----------------|------------------|-------------------|-----------------|-----|------------------------------------|-----|-----------------|
| N°:                                                                                                    | <b>Y NOMBRE</b>           |                            |                |                    |                   |                |                  |                            |                |               |                |                  |                   |                 |     |                                    |     | Pág. 2          |
|                                                                                                    |                           |                            |                |                    |                   |                |                  |                            | APDO.          | <b>VALOR</b>  | <b>TEÓRICO</b> |                  | <b>SIMULACIÓN</b> |                 |     | <b>MONTAJE</b>                     |     |                 |
|                                                                                                    | <b>PRÁCTICA 4</b>         | <b>TABLA DE RESULTADOS</b> |                |                    |                   |                |                  | Pág. 1                     |                |               | 4.3.1          | $I_z$            | 8 V               | 9 V             | 8 V | 9 V                                | 8 V | 9 V             |
| APDO.                                                                                                    | <b>VALOR</b>              |                            | <b>TEÓRICO</b> |                    | <b>SIMULACIÓN</b> |                |                  | <b>MONTAJE</b>             |                |               | 4.3.4          |                  |                   |                 |     |                                    |     |                 |
| 4.1.1<br>4.1.3<br>4.1.4                                                                                                    | $U_{s\text{-}m\text{ax}}$ | 0,4<br>$\mathsf{v}$        | 1 <sub>V</sub> | 5 V                | 0.4V              | 1 <sub>V</sub> | 5 V              | 0.4V                       | 1 <sub>V</sub> | 5 V           |                | $\Delta U_{s}$   |                   |                 |     |                                    |     |                 |
|                                                                                                    |                           |                            |                |                    |                   |                |                  |                            |                |               |                | $I_z$            | 15V               | 16 <sub>V</sub> | 15V | 16 <sub>V</sub>                    | 15V | 16 <sub>V</sub> |
|                                                                                                    | $U_{\text{s-med}}$        | 10 kHz                     | 100<br>kHz     |                    | 1 MHz 10 kHz      | 100<br>kHz     |                  | 1 MHz 10 kHz 100 kHz 1 MHz |                |               | 4.3.1<br>4.3.5 |                  |                   |                 |     |                                    |     |                 |
|                                                                                                    |                           |                            |                |                    |                   |                |                  |                            |                |               |                | $\Delta U_{s}$   |                   |                 |     |                                    |     |                 |
| 4.2.1<br>4.2.3<br>4.2.4                                                                                                    | $U_{s \text{-med}}$       | 0 F                        |                | 100 nF 470 nF      | 0F                |                | 100 nF 470 nF    | 0 F                        |                | 100 nF 470 nF |                |                  | <b>MONTAJE</b>    |                 |     |                                    |     |                 |
|                                                                                                    |                           |                            |                |                    |                   |                |                  |                            |                |               | 4.4.3          | $I_{LED}$        |                   |                 |     |                                    |     |                 |
|                                                                                                    | $U_{\text{s-pp}}$         | 0 F                        |                | 100 nF 470 nF      | 0F                |                | 100 nF 470 nF    | 0 F                        |                | 100 nF 470 nF |                | $U_{\text{IFD}}$ |                   |                 |     |                                    |     |                 |
|                                                                                                    |                           |                            |                |                    |                   |                |                  |                            |                |               |                |                  |                   | 1 <sub>V</sub>  |     | 2V                                 |     | 3 V             |
| 4.2.5<br>4.2.6                                                                                                    | $U_s$ - $R_t$             |                            |                |                    |                   |                |                  |                            |                |               |                | $I_{\text{LED}}$ |                   |                 |     |                                    |     |                 |
|                                                                                                    |                           | $U_{i}$                    |                | $U_{i}$            |                   | $U_{s}$        |                  |                            | 4.4.4          |               | 1 V            |                  | 2V                |                 | 3 V |                                    |     |                 |
|                                                                                                    |                           |                            |                |                    |                   |                |                  |                            |                |               |                | $U_{\text{LED}}$ |                   |                 |     |                                    |     |                 |
|                                                                                                    |                           | Ŗı.                        |                |                    | $R_L$             |                | $R_L$            |                            |                |               |                | Sin iluminar     |                   | Iluminado       |     | Iluminado pero sin<br>alimentación |     |                 |
|                                                                                                    |                           |                            |                |                    |                   |                |                  |                            |                |               | 4.5.2          | $U_{\rm s}$      |                   |                 |     |                                    |     |                 |
| 4.2.7                                                                                                    | Regulación                |                            | $5\%$          |                    |                   |                |                  |                            |                |               |                |                  | Sin objeto        |                 |     | Con objeto                         |     |                 |
| 4.2.8                                                                                                    | $\epsilon$                |                            |                |                    |                   |                |                  |                            |                | 4.6.3         | $U_{\rm s}$    |                  |                   |                 |     |                                    |     |                 |
| 4.3.2                                                                                                    | u-i                       |                            | $\overline{1}$ | $\boldsymbol{\mu}$ |                   | í▲             | $\boldsymbol{u}$ |                            | 1▲             |               |                |                  |                   |                 |     |                                    |     |                 |
|                                                                                                    | $I_{Z-max}$               |                            |                |                    |                   |                |                  |                            |                |               |                |                  |                   |                 |     |                                    |     |                 |

**Figura 5.** Tablas de resultados.

Para recoger otros datos que no son de tipo numérico se han diseñado otras tablas denominadas "de comentarios" (Fig. 6) en las que se deberán indicar, entre otras, si ha habido concordancia o no entre los resultados obtenidos por cada uno de los tres métodos indicados.

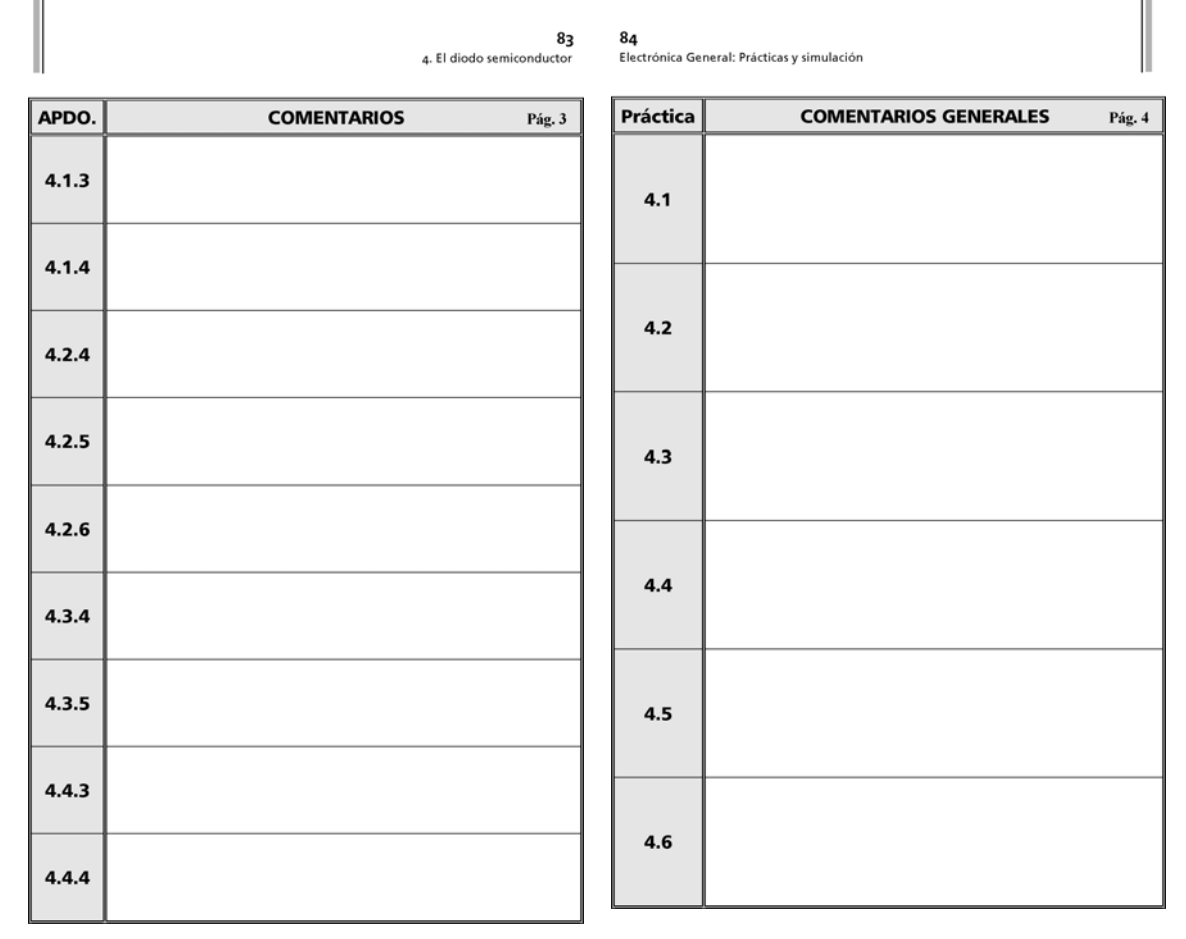

**Figura 6.** Tablas de comentarios.

# 2.4. Hojas de características

Aunque hoy día, gracias a Internet, es relativamente sencillo encontrar las hojas de características de la mayoría de los componentes y circuitos integrados de uso común en el laboratorio, se decidió incluir en el CD-ROM dicha documentación en formato PDF de Adobe (Figs. 7 y 8) y hacerla accesible sin necesidad de salir de la aplicación multimedia (Fig. 9), buscando de este modo que esta información estuviera disponible en todo momento.

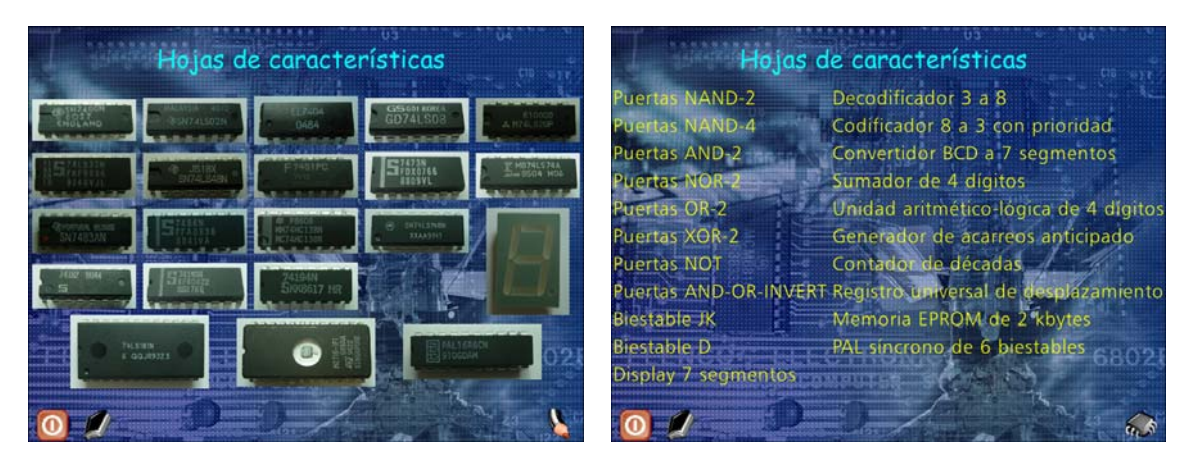

**Figura 7.** Acceso a las hojas de características para Electrónica Digital.

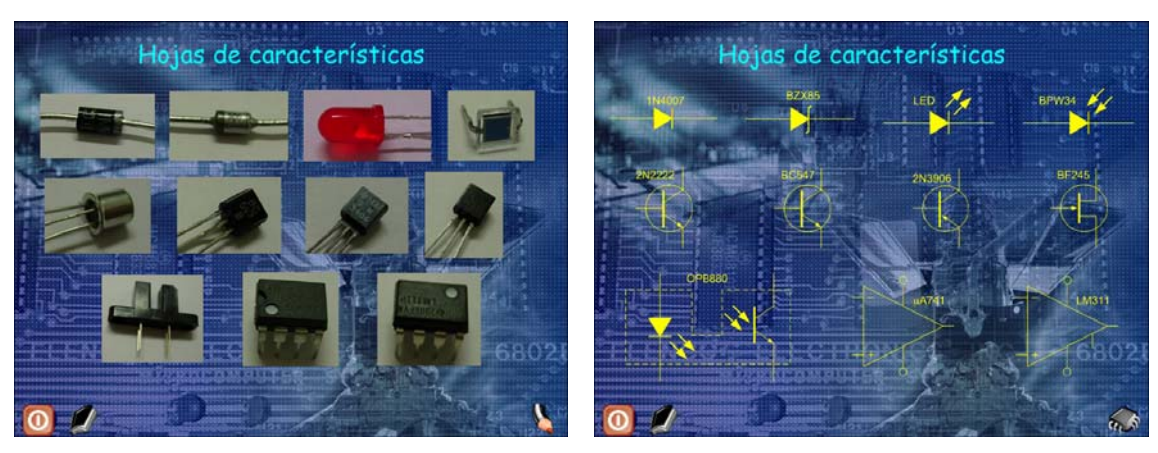

**Figura 8.** Acceso a las hojas de características para Electrónica General.

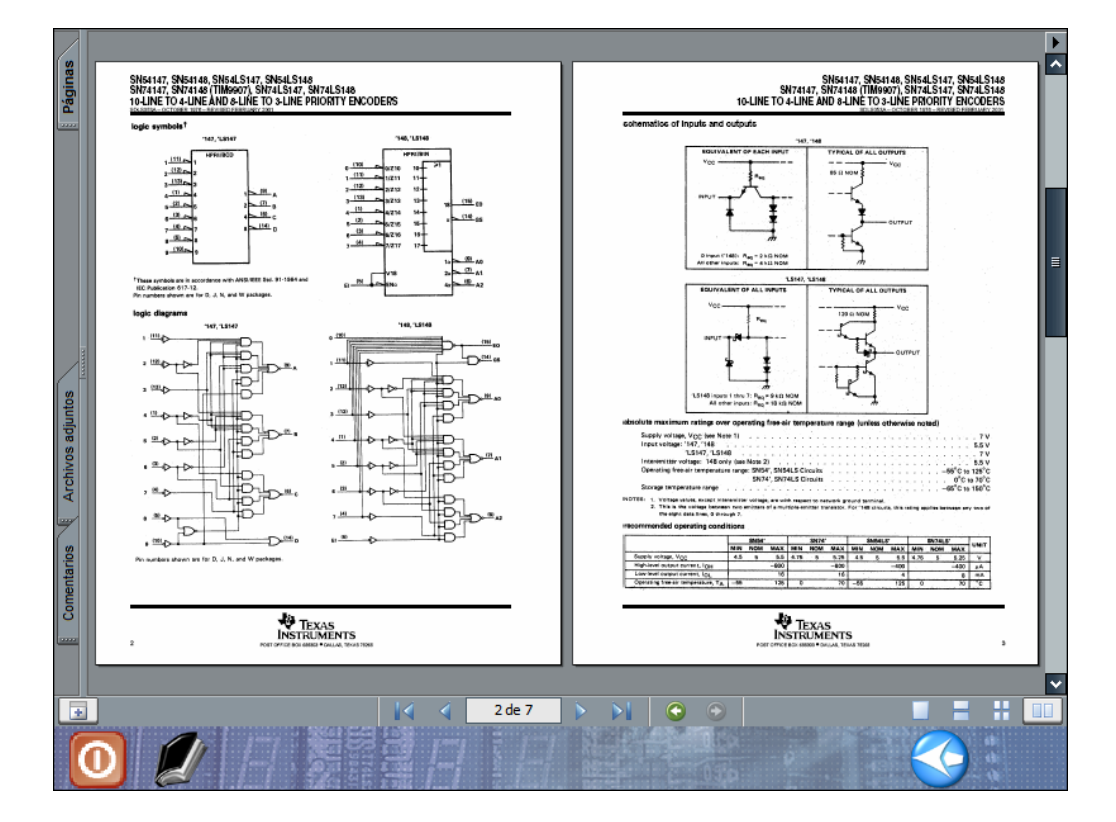

**Figura 9.** Lector PDF de Adobe incrustado en la aplicación.

## 2.5. Otros contenidos disponibles en el CD-ROM

Siguiendo la misma filosofía comentada en el apartado anterior de reducir el tiempo de búsqueda del alumno se han incluido también en el CD-ROM otros programas de utilidad (Fig. 10) para la realización de las prácticas propuestas y una serie de manuales de los mismos (algunos de ellos proporcionados por los fabricantes del software y otros escritos por los autores para este fin).

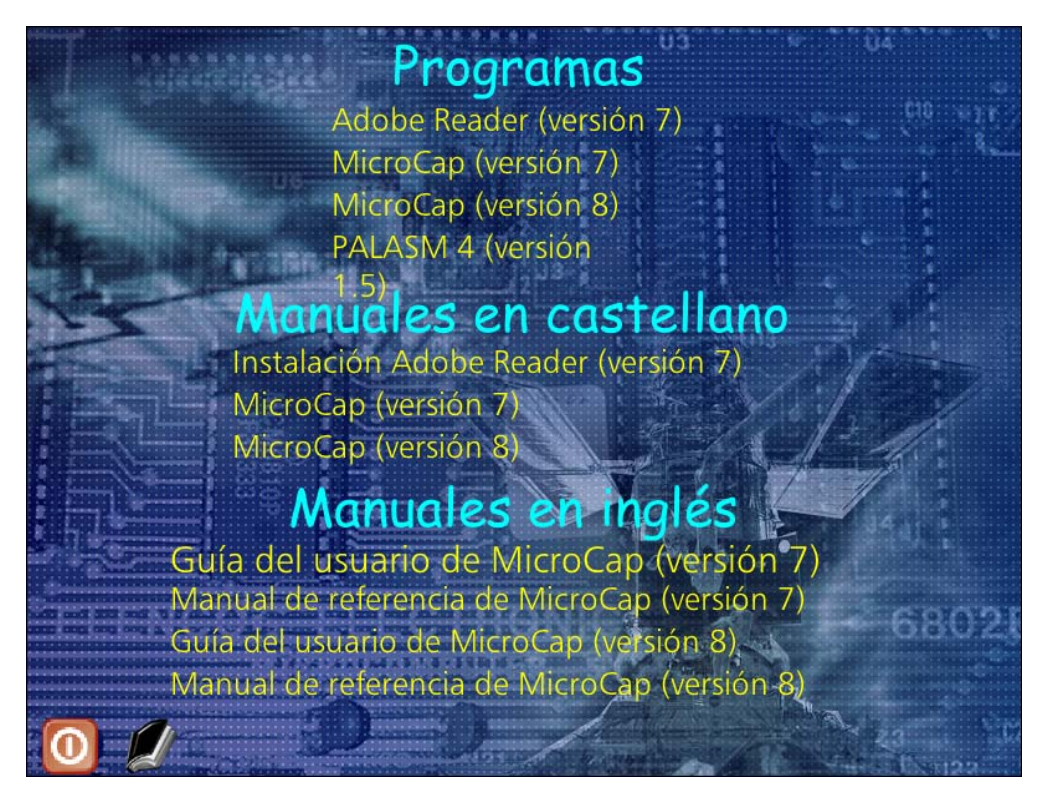

**Figura 10.** Software y manuales.

Estos manuales, e incluso el entorno de instalación de los programas, están disponibles para el usuario desde una página de la aplicación multimedia y, por tanto, no se hace necesario navegar por el CD-ROM hasta encontrar su localización.

# **3. Metodología propuesta**

El alumno deberá preparar, conforme va realizando el estudio de la asignatura, la parte teórica y de simulación de la práctica correspondiente, lo que le servirá de apoyo para la comprensión de la materia. En concreto, se recomienda al alumno realizar los siguientes pasos para la preparación de las prácticas de laboratorio:

- Leer, detenidamente, el guión completo de cada práctica y repasar, en caso necesario, los conceptos teóricos que vaya a necesitar para la resolución de la misma.
- Realizar los apartados teóricos y anotar los resultados obtenidos en las casillas correspondientes de la Tabla de Resultados y/o en la Tabla de Comentarios, según se indique en el enunciado.
- Consultar las hojas de características de los componentes que se van a emplear en el desarrollo de la práctica y que se encuentran en el CD-ROM que acompaña al texto. Es habitual que el fabricante, además de la distribución del patillaje y de las características eléctricas del componente, facilite también notas de aplicación para dicho componente, cuyo estudio permitirá al alumno ampliar sus conocimientos con montajes reales en los que se utiliza el dispositivo.
- Simular con la ayuda del programa MicroCap, o cualquier otro programa de simulación que el alumno prefiera, los apartados que se indican en cada práctica, realizando para ello los análisis que sean necesarios en cada caso: en continua, en frecuencia, transitorios, etc.
- Anotar en la Tabla de Resultados y/o en la de Comentarios los valores que se soliciten en el guión de la práctica y compararlos, cuando sea posible, con los obtenidos teóricamente. El alumno debe ser capaz de entender a qué son debidas las diferencias encontradas entre ambos métodos (si las hubiera).
- Realizar el estudio de la parte práctica (tanto el proceso de montaje como las medidas que se deberán realizar en el laboratorio) utilizando el material multimedia y las hojas de características de los componentes empleados.
- Asistir al laboratorio para realizar, con la ayuda de los componentes, equipos e instrumental necesario, los montajes y las medidas que se solicitan en cada apartado.
- Anotar los valores obtenidos en la Tabla de Resultados y/o en la de Comentarios y compararlos, siempre que sea posible, con los obtenidos teóricamente y mediante el programa de simulación. El alumno debe ser capaz de entender y justificar a qué son debidas las diferencias encontradas entre los diferentes métodos (si las hubiera).
- Por último, deberá indicar en la Tabla de Comentarios Generales las incidencias encontradas en la realización de cada uno de los apartados.

#### **4. Conclusiones**

Con el desarrollo de este material se ha tratado de cubrir una parte del estudio de la Electrónica que, al menos para los alumnos de la enseñanza no presencial, se encontraba desatendida.

Aunque todavía es pronto para valorar detalladamente los resultados obtenidos en nuestros alumnos, si se ha observado una mejor preparación de los mismos a la hora de asistir al laboratorio y para realizar los montajes prácticos, lo que conlleva mejores resultados con un menor tiempo presencial (que se ha reducido a la mitad de lo habitualmente dedicado hasta el momento, sin detrimento de la calidad y el aprendizaje de los alumnos durante las mismas) y, por tanto, mejor aprovechamiento de los equipos y las instalaciones.

#### **Agradecimientos**

Los autores quieren agradecer al Ministerio de Educación y Ciencia de España y al Plan Nacional Español I+D+I 2004-2007 el apoyo tanto a este artículo como al proyecto TSI2005-08225-C07-03 "mosaicLearning: Aprendizaje electrónico móvil, de código abierto, basado en estándares, seguro, contextual, personalizado y colaborativo".

Igualmente queremos expresar nuestro agradecimiento al Ministerio de Educación y Ciencia por su apoyo parcial a la presentación de este trabajo a través de la "Red Temática del Capítulo Español de la Sociedad de la Educación del IEEE" (TSI2005-24068-E).

#### **Referencias**

- [1] M. Castro y otros. *Electrónica General: Teoría, Problemas y Simulación.* Editorial UNED (2005).
- [2] S. Acha y otros. *Electrónica Digital. Introducción a la Lógica Digital. Teoría, Problemas y Simulación.* Editorial RA-MA (2002).
- [3] S. Acha y otros. *Electrónica Digital. Lógica Digital Integrada. Teoría, Problemas y Simulación.* Editorial RA-MA (2006).
- [4] N. R. Malik. *Circuitos Electrónicos: Análisis, Simulación y Diseño.* Editorial Prentice-Hall (1996).
- [5] T. L. Floyd. *Fundamentos de Sistemas Digitales*. Editorial Prentice-Hall (1997).
- [6] M. Castro y otros. Electronic textbook. New multimedia development. *Society for Information Technology & Teacher Education. 17th Internacional Conference, SITE'06*, Orlando, Florida (USA).
- [7] M. Castro y otros. Integration of New Tools and Technologies in Electronics Teaching. *FIE 2004 Frontiers in Education Conference. Expanding Education Opportunities through Partnership and Distance Learning*, octubre de 2004, Savannah, GA (USA).
- [8] M. Castro y otros. New laboratory working procedure considerations for electronic learning in a mixed (distance/traditional) model. *13th Mediterranean Electrotechnical Conference, MELECON'06*, mayo de 2006, Málaga (España).
- [9] M. Castro y otros. *Electrónica General: Prácticas y Simulación.* Editorial UNED (2005).
- [10] F. García-Sevilla y otros. *Electrónica Digital: Prácticas y Simulación.* Editorial UNED (2006).